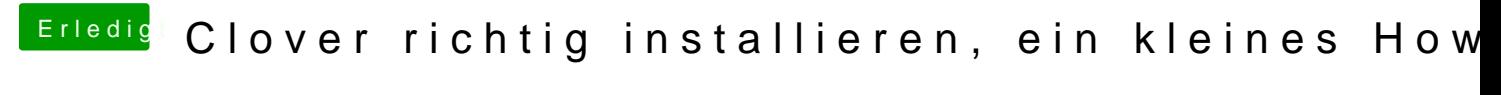

Beitrag von toemchen vom 15. September 2013, 14:49

ob das booten schneller wirkt als bei Chameleon.

Kann das sein das die "X2" eventuell zur Graka zählt?!